## **ECE 461 - Solution to Homework Set #5**

State-Space, Heat Equation, Wave Equation. - Due Monday, October 5th

1) For the following RLC circuit,

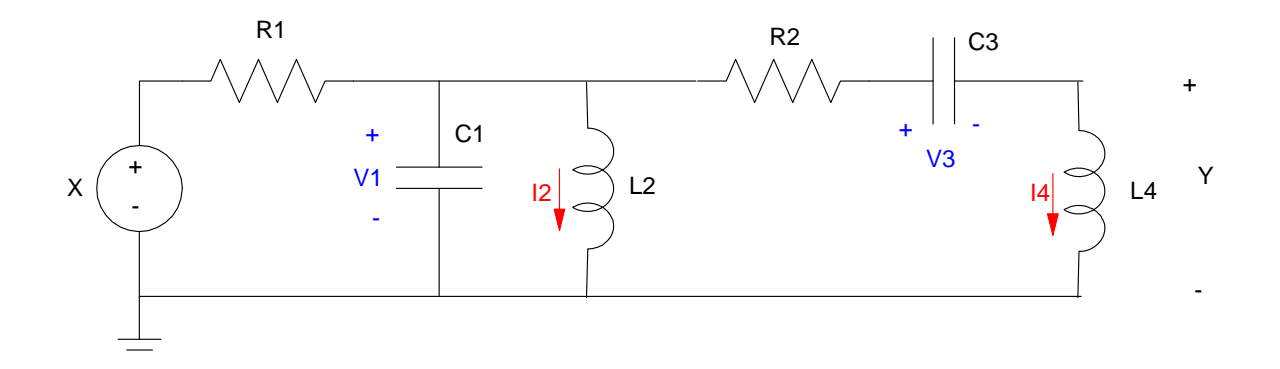

Problem 1:  $R = 100$  Ohms,  $L = 0.1H$ ,  $C = 100uF$ 

1a) Express the dynamics of the following circuit in terms of N coupled differential equations.

$$
I_1 = C_1 sV_1 = \left(\frac{V_{in} - V_1}{R_1}\right) - I_2 - I_4
$$
  
\n
$$
V_2 = L_2 sI_2 = V_1
$$
  
\n
$$
I_3 = C_3 sV_3 = I_4
$$
  
\n
$$
V_4 = L_4 sI_4 = V_1 - V_3
$$
  
\n
$$
y = V_1 - V_3 - I_4 R_2
$$

1b) Express the dynamics in state-space form.

$$
s\begin{bmatrix} V_1 \\ I_2 \\ V_3 \\ I_4 \end{bmatrix} = \begin{bmatrix} \frac{-1}{RC_1} & \frac{-1}{C_1} & 0 & \frac{-1}{C_1} \\ \frac{1}{L_2} & 0 & 0 & 0 \\ 0 & 0 & 0 & \frac{1}{C_3} \\ \frac{1}{L_4} & 0 & \frac{-1}{L_4} & 0 \end{bmatrix} \begin{bmatrix} V_1 \\ I_2 \\ V_3 \\ I_4 \end{bmatrix} + \begin{bmatrix} \frac{1}{RC_1} \\ 0 \\ 0 \\ 0 \end{bmatrix} V_{in}
$$

$$
Y = \begin{bmatrix} 1 & 0 & -1 & -100 \end{bmatrix} \begin{bmatrix} V_1 \\ I_2 \\ V_3 \\ I_4 \end{bmatrix} + [0] V_{in}
$$

1c) Find a 2nd-order model with approximately the same behaviour.

In MATLAB, find the transfer function:

```
-->R = 100;--\!\!>L = 0.1;-->C = 100e-6;\begin{array}{l} \mathsf{---} \mathsf{>A} \; = \; \left[ \; -1/ \left( \mathsf{R}^{\star}\mathsf{C} \right) \, , \, -1/\mathsf{C} \, , \, 0 \, , \, -1/\mathsf{C} \, ; \, 1/\mathsf{L} \, , \, 0 \, , \, 0 \, , \, 0 \, , \, 0 \, , \, 0 \, , \, 0 \, , \, 1/\mathsf{C} \, ; \, 1/\mathsf{L} \, , \, 0 \, , \, -1/\mathsf{L} \, , \, 0 \, \right] \end{array}\begin{array}{cccc} - & 100. & - & 10000. & 0. & - & 10000. \\ 10. & 0. & 0. & 0. & \end{array}10. 0. 0.<br>0. 0. 0.
        0. 0. 0. 10000.<br>10. 0. - 10. 0.
                                          - 10.-->B = [1/(R*C):0:0:0] 100. 
         0. 
         0. 
         0. 
-->C = [1, 0, -1, 100];-->D = 0;-->G = ss(A,B,C,D)\leftarrow > \text{zpk}(G) 111111 s^2
                                                                                             -----------------------------------------------------------
(s+36.09+j508.08)(s+36.09-j508.08)(s+13.91+j95.83)(s+13.91+j95.83)
```
Keep the dominant pole and drop the fast poles

$$
G(s) = \left(\frac{259447}{s+36.09\pm j508.8}\right) \left(\frac{42.8s^2}{s+13.91\pm j95.83}\right)
$$

$$
G(s) \approx \left(\frac{42.8s^2}{s+13.91\pm j95.83}\right)
$$

1d) Compare the step responses of your Nth-order system and your 2nd-order model. (scaled by 42.8 so that it plots nicer)

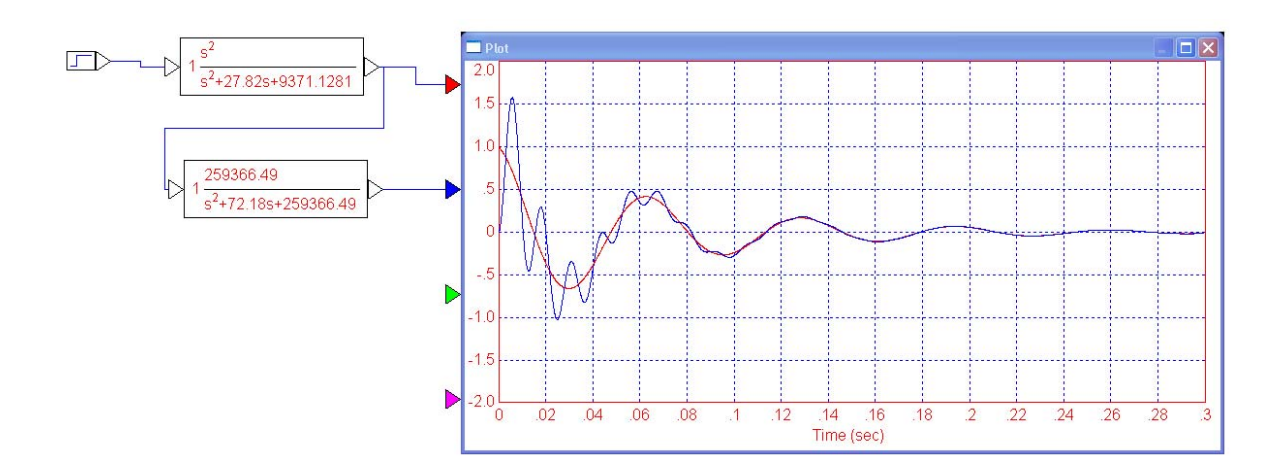

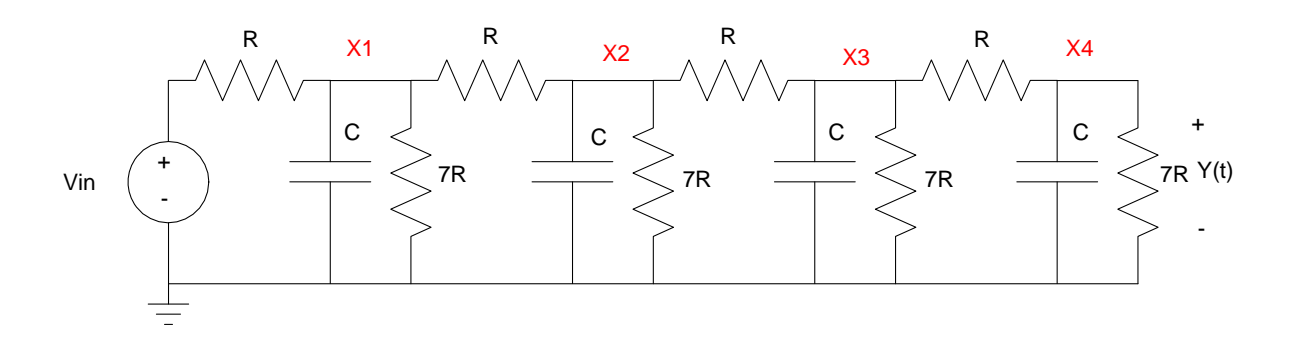

Problem 2:  $R = 20k$  Ohms,  $C = 10uF$ 

2a) Express the dynamics of the following system in terms of N coupled differential equations (i.e. write the voltage node equations).

$$
\left(\frac{1}{R} + \frac{1}{R} + \frac{1}{7R} + Cs\right)X_1 - \left(\frac{1}{R}\right)V_{in} - \left(\frac{1}{R}\right)X_2 = 0
$$
\n
$$
\left(\frac{1}{R} + \frac{1}{R} + \frac{1}{7R} + Cs\right)X_2 - \left(\frac{1}{R}\right)X_1 - \left(\frac{1}{R}\right)X_3 = 0
$$
\n
$$
\left(\frac{1}{R} + \frac{1}{R} + \frac{1}{7R} + Cs\right)X_3 - \left(\frac{1}{R}\right)X_2 - \left(\frac{1}{R}\right)X_4 = 0
$$
\n
$$
\left(\frac{1}{R} + \frac{1}{7R} + Cs\right)X_4 - \left(\frac{1}{R}\right)X_3 = 0
$$

2b) Express the dynamics in state-space form.

 $\overline{a}$ 

$$
\begin{bmatrix}\nX_1 \\
X_2 \\
X_3 \\
X_4\n\end{bmatrix} = \begin{bmatrix}\n\frac{-2.143}{RC} & \frac{1}{RC} & 0 & 0 \\
\frac{1}{RC} & \frac{-2.143}{RC} & \frac{1}{RC} & 0 \\
0 & \frac{1}{RC} & \frac{-2.143}{RC} & \frac{1}{RC} \\
0 & 0 & \frac{1}{RC} & \frac{-1.143}{RC}\n\end{bmatrix}\n\begin{bmatrix}\nX_1 \\
X_2 \\
X_3 \\
X_4\n\end{bmatrix} + \begin{bmatrix}\n\frac{1}{RC} \\
0 \\
0 \\
0\n\end{bmatrix} V_{in}
$$
\n
$$
Y = X_4 = \begin{bmatrix} 0 & 0 & 0 & 1 \end{bmatrix} \begin{bmatrix} X_1 \\ X_2 \\ X_3 \\ X_4 \end{bmatrix}
$$

2c) Find a 2nd-order model with approximately the same behaviour.

## in MATLAB:

 $-$  ->A = [-2.143\*a,a,0,0;a,-2.143\*a,a,0;0,a,-2.143\*a,a;0,0,a,-1.143\*a]  $-10.715$  5. 0. 0.  $5. \t- 10.715 \t 5. \t 0.$  $0.$  5.  $-10.715$  5. 0. 0. 5. - 5.715  $-->B = [a:0:0:0]$  5. 0. 0. 0.  $-->C = [0,0,0,1]$  0. 0. 0. 1.  $-->G = ss(A,B,C,D);$  $--$ >zpk(G)  $Y = \left( \frac{625}{(s+1.31)(s+5.71)(s+12.45)(s+18.37)} \right)$  $\Big) V$ in

A 2nd-order model would keep the two dominant poles and match the DC gain

```
--DC = evalfr(G, 0) 0.3626312
```
Keep the dominant two poles. Make the numerator and check the DC gain. Adjust so that the DC gain matches

```
-->G2 = zp2ss([],[-1.318,-5.715],1);
--DC2 = evalfr(G2,0) 0.1327603 
-->k = DC/DC2 2.7314724 
--&>G2 = zp2ss([],[-1.318,-5.715],k);
```

$$
Y \approx \left(\frac{2.8414}{(s+1.318)(s+5.715)}\right) V_{in}
$$

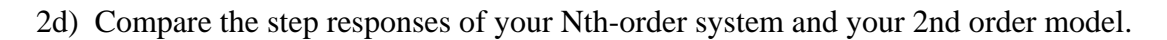

```
-->t = [0:0.001:5]';
-->y4 = step(G,t);-->y2 = step(G2,t);-->plot(t,y4,t,y2);
    0.40 -0.35 -0.30 -0.25 -0.20 -0.15 -0.10 -0.05 -0.00 \downarrow 0.01.52.0\frac{1}{2.5}0.51.03.03.54.04.55.0
```
3) For the following mass-spring system,

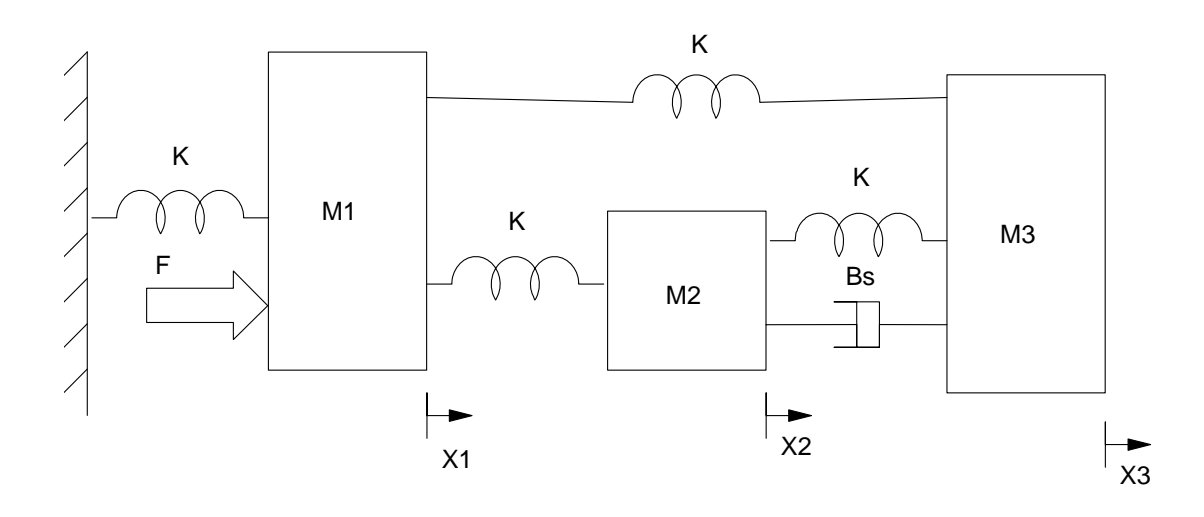

Problem 3:  $M = 2kg$ ,  $K = 10$  N/m,  $B = 0.5$  Ns/m

3a) Draw the circuit equivalent for the following mass-spring system

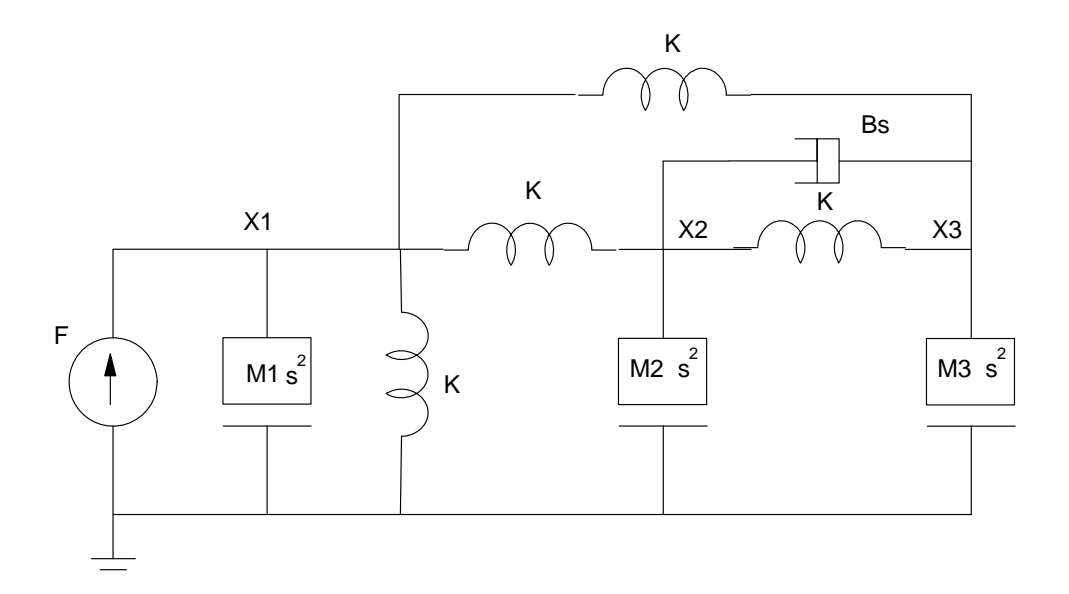

3b) Express the dynamics of the following system in terms of N coupled differential equations

$$
(M_1s^2 + 3K)X_1 - (K)X_2 - (K)X_3 = F
$$
  

$$
(M_2s^2 + Bs + 2K)X_2 - (K)X_1 - (Bs + K)X_3 = 0
$$
  

$$
(M_3s^2 + Bs + 2K)X_3 - (K)X_1 - (Bs + K)X_2 = 0
$$

3c) Express the dynamics in state-space form.

$$
s\begin{bmatrix} X_1 \\ X_2 \\ X_3 \\ sX_1 \\ sX_2 \\ sX_3 \end{bmatrix} = \begin{bmatrix} 0 & 0 & 0 & 1 & 0 & 0 \\ 0 & 0 & 0 & 0 & 1 & 0 \\ 0 & 0 & 0 & 0 & 0 & 1 \\ \frac{-3K}{M_1} & \frac{K}{M_1} & \frac{K}{M_1} & 0 & 0 & 0 \\ \frac{K}{M_2} & \frac{-2K}{M_2} & \frac{K}{M_2} & 0 & \frac{-B}{M_2} & \frac{B}{M_2} \\ \frac{K}{M_3} & \frac{K}{M_3} & \frac{-2K}{M_3} & 0 & \frac{B}{M_3} & \frac{-B}{M_3} \end{bmatrix} + \begin{bmatrix} 0 \\ X_2 \\ X_3 \\ sX_1 \\ sX_2 \\ 0 \\ sX_3 \end{bmatrix} + \begin{bmatrix} 0 \\ 0 \\ \frac{1}{M_1} \\ 0 \\ 0 \\ 0 \end{bmatrix} F
$$

3d) Find a 2nd-order model with approximately the same behaviour.

 $--$ >all = zeros(3,3);  $--\times a12 = eye(3,3);$  $--$ >a21 = [-3\*K/M,K/M,K/M;K/M,-2\*K/M,K/M;K/M,K/M,-2\*K/M]  $--$ >a22 = [0,0,0;0,-B/M,B/M;0,B/M,-B/M]  $--\geq A = [a11, a12; a21, a22]$  0. 0. 0. 1. 0. 0. 0. 0. 0. 0. 1. 0. 0. 0. 0. 0. 0. 1.  $-15.$  5. 5. 0. 0. 0.<br>5.  $-10.$  5. 0.  $-0.25$  0.25  $5. 0. - 0.25$ <br>- 10. 0. 0.25 5. 5. - 10. 0. 0.25 - 0.25  $--->B = [0:0:0:1/M:0:0]$  0. 0. 0. 0.5 0. 0.  $-->C = [0,0,1,0,0,0]$  $-->D = 0;$  $-->G = ss(A,B,C,D);$  $--$ >zpk(G)  $G(s) = \left($ 2.5(*s*+0.25±*j*3.86) (*s*±*j*4.319)(*s*±*j*1.157)(*s*+0.25±*j*3.86) ⎞ ⎠

You have two poles on the jw axis, so both are dominant. Taking the one closest to zero

$$
G(s) = \left(\frac{4.319^2}{s \pm j4.319}\right) \left(\frac{s + 0.25 \pm j3.86}{s + 0.25 \pm j3.86}\right) \left(\frac{0.134}{s \pm j1.157}\right)
$$

$$
G(s) \approx \left(\frac{0.134}{s \pm j1.157}\right)
$$

3e) Compare the step responses of your 6th-order system and your 2nd order model.

```
-->G2 = zpk([],p(3:4),00.134)-->t = [0:0.001:20]';
-->y6 = step(G,t);--&y2 = step(G2,t);-->plot(t,y6,t,y2)
```
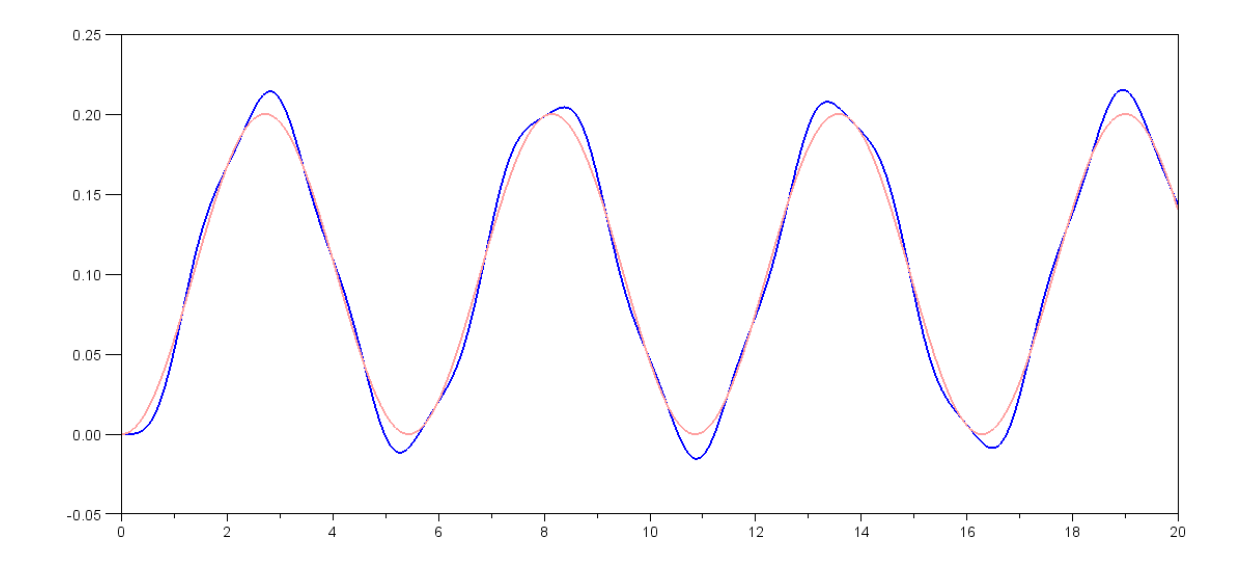